## PRETEKY PSÍCH ZÁPRAHOV

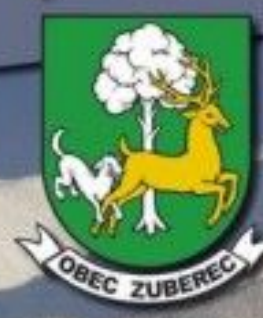

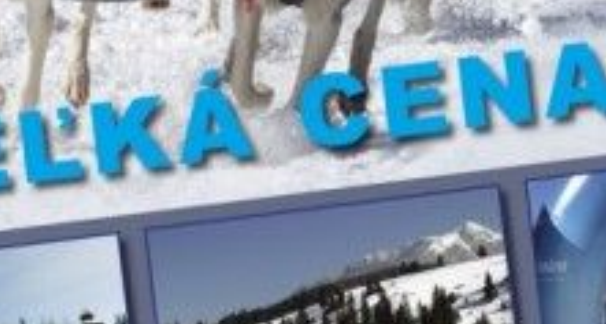

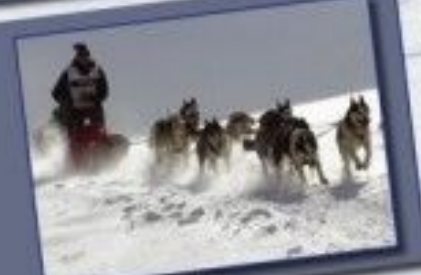

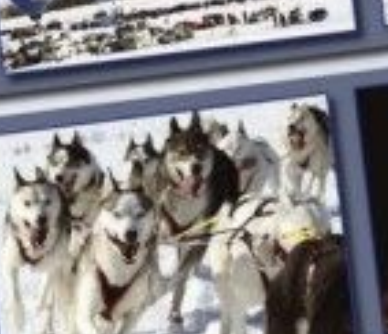

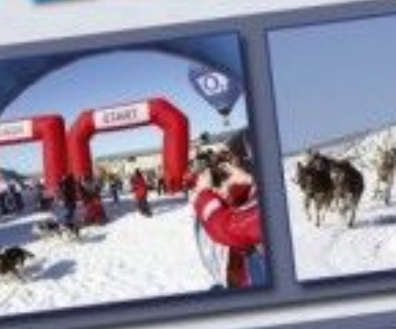

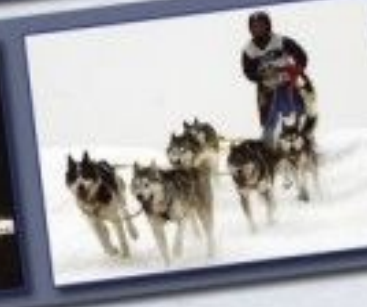

F)

## 3.2009